**PandaRoot Computing Week, Torino 2012**

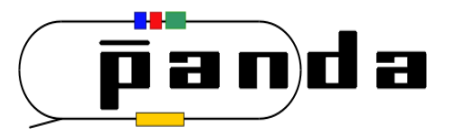

# **Event Generators in PandaRoot – For Users by Users**

Martin J. Galuska, Jifeng Hu, Wolfgang Kühn Justus Liebig Universität Gießen

# **Acknowledgements**

All information is based on:

- EvtGen documentation by David Lange, Anders Ryd, et al.
	- robbep.home.cern.ch/robbep/EvtGen/GuideEvtGen.pdf
	- □ Or go to <PandaRootSourceDir>/pgenerators/EvtGen/doc and type ./do\_latex (the file you want is called guide.ps)
- Presentations by
	- [1] Stefano Spataro
	- [2] Marco Destefanis
	- [3] David Lange, Anders Ryd, et al. <http://indico.cern.ch/contributionDisplay.py?contribId=s2t1&confId=a031540> (click on transparencies)

## **What can you expect from this talk?**

## ■ As a user

- □ What event generators can I use for what?
- □ How do I use them?
- $\Box$  How can I write my own decay chain in EvtGen (using existing decay models)?

# ■ As a (future) developer

- $\Box$  How can I write my own decay model in EvtGen?
- As a PandaRoot code expert
	- □ What could be improved for the users?

# **Event generators**

- What is an event generator?
- Which ones are available in PandaRoot?
- What can they do?
- Which one should I use for what purpose?

# **What is an Event generator?**

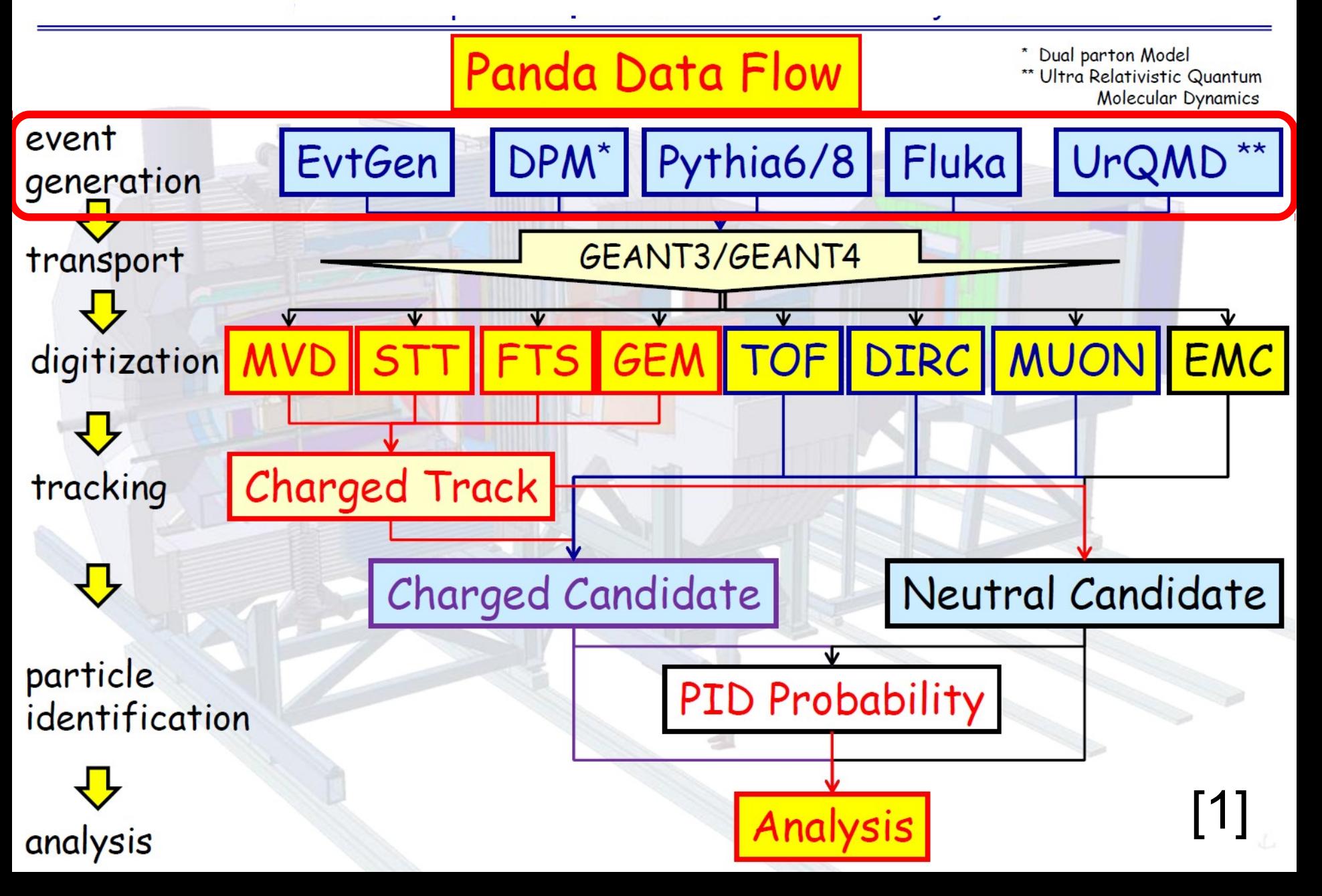

# **What is an event generator?**

- Software which produces particles in final states for MC simulation
	- □ Simulates decay chains (which mother particle do you want to decay into which daughter particles?)
	- □ Angular distributions
- 4-momenta, initial positions, time and PID are passed to transport engine
- **Transport engine simulates interaction of** particles from event generator with material/detector

# **External Event Generators**

- (Compile and) run external event generator "standalone"
- Produce file with particles that is read in by run sim ... .C macro
- Generate events once, run sim, digi, reco, pid multiple times on same events (byte-wise comparison between different platforms)
- You can determine the angular distribution of the event generator without overhead

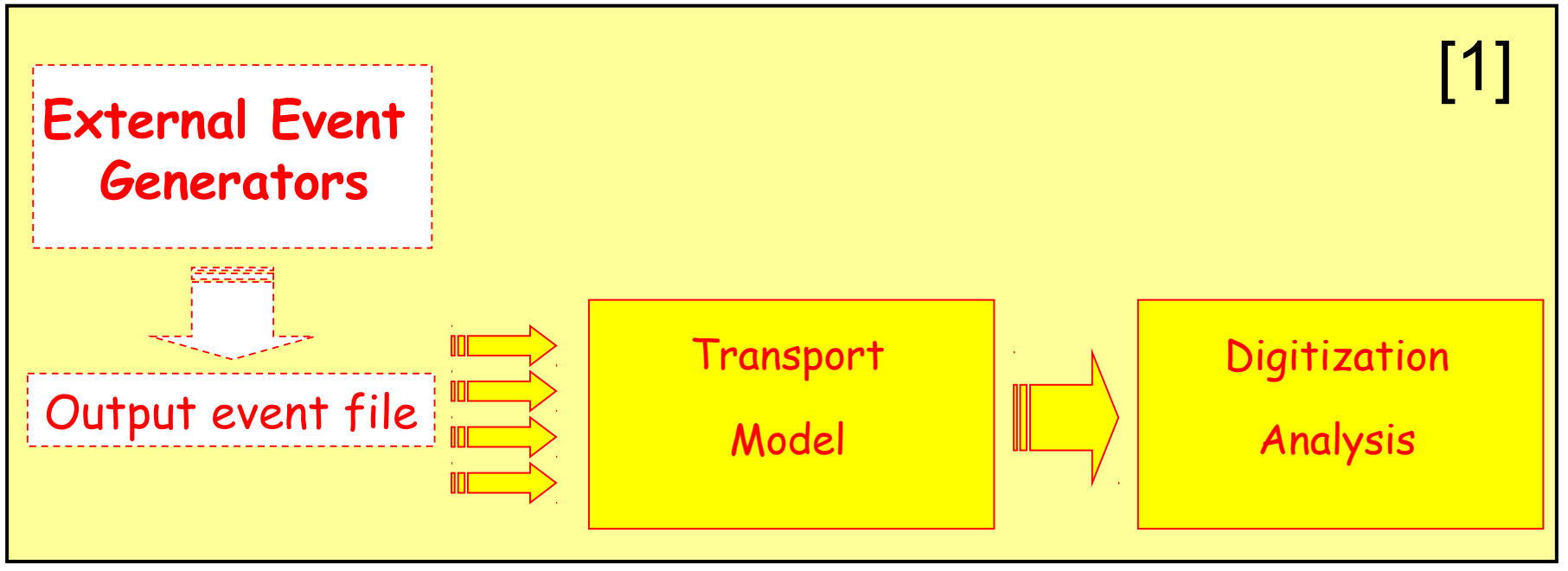

# **Embedded Event Generators**

- No need to compile or run standalone program (especially convenient when using batch farm)
- Embedded event generators are called directly by run\_sim\_... .C macro
- Output is not stored in separate file
- If you want to run over the same events again, the event generator has to reproduce them (possibly slow, same seed  $\rightarrow$  same events?)

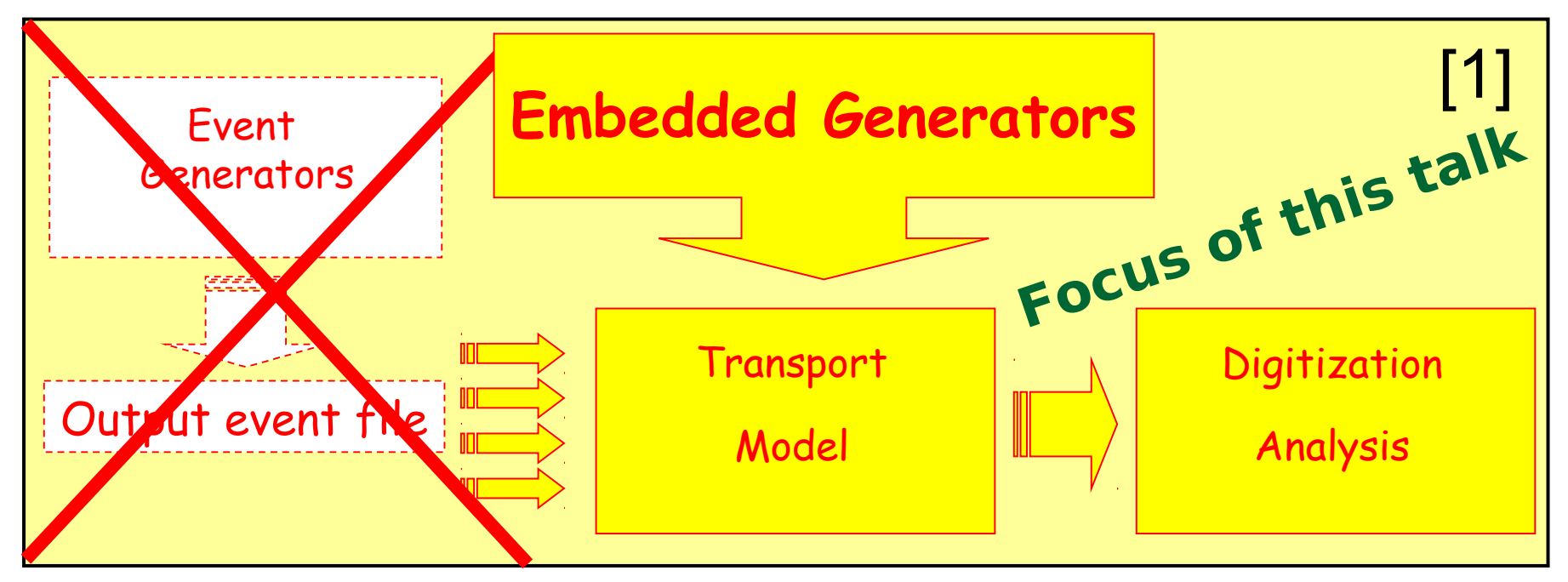

M. Galuska Event Generators in PandaRoot 8

#### **What Event Generators are Availbable in PandaRoot? How do I use them?**

- Have a look at <PandaRootSourceDir>/(p)generators/ (and subdirectories) to see what is available in PandaRoot
- **P** You can find out yourself how to use the event generator:
	- $\Box$  Look at comments in the \*.h file, parameters of the constructor + private/protected variables
	- $\Box$  Look at the \*.cxx file (good luck!)
	- Look at the documentation
	- Look at the code of the according standalone program
	- □ Look at <PandaRootSourceDir>/macro/pid/run\_sim\_\*.C for examples on how to use some event generators
	- $\Box$  Try and see what happens!

# **Box Generator/ Particle Gun**

- No decay chains!
- Generates particles with flat distribution in p, pt, phi, eta, y, theta or cos(theta)
- Fixed multiplicity per event
- Vertex can be set to point or flat distribution within rectangle
- PIDs need to be known by transport engine
- Use cases
	- Beam test detector code
	- $\Box$  Determine (single) particle resolutions

### **How do I use Box Generator?**

#### <PandaRootSourceDir>/macro/pid/run\_sim\_sttcombi\_pgun.C

run sim sttcombi pgun(Int t nEvents=10, Int t pid=13, Float t p1=1.0, Float t p2=-1, UInt t seed=0){

. . .

// Create and Set Event Generator //------------

```
FairPrimaryGenerator* primGen = new FairPrimaryGenerator();fRun->SetGenerator(primGen);
```

```
// Box Generator
FairBoxGenerator* boxGen = new FairBoxGenerator(pid, 1); // 13 = muon; 1 = multipl.
if (p2<0.) p2 = p1;
boxGen->SetPRange(p1,p2); // GeV/c
boxGen->SetPhiRange(0., 360.); // Azimuth angle range [degree]
boxGen->SetThetaRange(0.5, 140.); // Polar angle in lab system range [degree]
boxGen->SetXYZ(0., 0., 0.); // cm
primGen->AddGenerator(boxGen);
```
. . .

# **EvtGen (C++)**

- Simulates entire decay chains
- Expandable Framework
	- Contains many physical decay models (as  $C++$  modules)
	- $\Box$  You can write your own decay model(s)!
	- □ Functionality depends on decay model
		- Correct momenta + angular distributions
		- Check of conserved quantities
		- Physical effects such as CP violation, …
	- $\Box$  Interface to even more sophisticated event generators

#### Use cases

- $\Box$  Monte Carlo samples for physics processes
- BABAR version: <http://www.slac.stanford.edu/~lange/EvtGen/>
- CERN version: <http://evtgen.warwick.ac.uk/>

# **How do I use EvtGen?**

```
In your run sim.C macro:
```

```
// Create and Set Event Generator
//--------------------------------
FairPrimaryGenerator* primGen = new FairPrimaryGenerator();
fRun->SetGenerator(primGen);
\prime\prime Read in from file \ldots// FairEvtGenGenerator* evtGen = new FairEvtGenGenerator("output.evt");
// primGen->AddGenerator(evtGen);
// ... generate your signal on the fly with given pbarMomentum
const Double_t pbarMomentum = 6.991;
PndEvtGenDirect *EvtGen = new PndEvtGenDirect("pbarpSystem","PSI2S.DEC",
                               pbarMomentum,gRandom->GetSeed(),"","X.pdl");
```
EvtGen->SetStoreTree(kTRUE); primGen->AddGenerator(EvtGen);

# **Pythia8 (C++)**

- Features
	- $\Box$  physics models for evolution from few-body hard process to complex multihadronic final state
	- $\Box$  initial- and final-state parton showers
	- $\Box$  multiple parton- parton interactions
	- $\Box$  beam remnants, string fragmentation and particle decays. It
	- $\Box$  Interfaces to external programs
- Use cases
	- $\Box$  high-energy pp or pp collisions
	- $\Box$  e+ e- or mu+ mu- annihilations
	- $\Box$  not e p, gamma p or gamma gamma collisions
- <http://home.thep.lu.se/~torbjorn/Pythia.html>
- Pythia6 (Fortran) is also available

# **How do I use Pythia8?**

Interface to use Pythia8 for simulations

```
PndP8Generator* P8gen = new PndP8Generator();
```
P8gen->Init();

Set momentum  $\rightarrow$  P8gen->SetMom(double);

Set parameters  $\rightarrow$  P8gen->SetParameters(char\*); "PhaseSpace:pTHatMin = 0.001" pythia.readstring(PhaseSpace:pTHatMin = 0.001);

Call to TRandom1 or TRandom3 classes pytr1rng and pytr3rng

# **DPM – Dual Parton Model based event generator**

- Simulates inelastic + elastic pp collisions
- Official background MC events producer for PANDA
- V. Uzhinsky, A. Galoyan, Cross Sections of Various Processes in Pbar P-Interactions, arXiv:hep-ph/0212369 (2002)

#### Use cases

- Background studies
- Occupancy studies

#### **DPM – Dual Parton Model based event generator**

#### <PandaRootSourceDir>/macro/pid/run\_sim\_sttcombi\_dpm.C

```
run sim sttcombi dpm(Int t nEvents=10, Float t mom = 5., Int t mode =1, UInt t seed=0){
   \mathbf{r}
```
// Create and Set Event Generator //--------------------

```
FairPrimaryGenerator* primGen = new FairPrimaryGenerator();
fRun->SetGenerator(primGen);
```

```
PndDpmDirect *dpmGen = new PndDpmDirect(mom, mode, gRandom->GetSeed(), 2.);
primGen->AddGenerator(dpmGen);
```
. . .

#### <PandaRootSourceDir>/pgenerators/PndDpmGenerator.h

```
/** Standard constructor
* @param Mom in GeV/C
* @param Mode = 0. - No elastic scattering, only inelastic
* @param Mode = 1. - Elastic and inelastic interactions
   @param Mode = 2. - Only elastic scattering, no inelastic one
\star***/PndDpmDirect(Double_t Mom, Int_t Mode, Long_t Seed = -1);
PndDpmDirect(Double t Mom, Int t Mode, Long t Seed, Double t ThtMin);
PndDpmDirect(Double_t Mom, Int_t Mode, Double_t Rsigma, TF1* DensityFunction, Long_t Seed = -1, Double_t
  m=0.001 ) ;
```
### **How can I write my own decay chain in EvtGen?**

- Important files
- What to do
- What not to do

# **Important files for EvtGen**

### **evt.pdl**

 $\Box$  Lists all particles and their properties

## **DECAY.DEC**

□ Default decays from PDG

### **User decay file**

- $\Box$  Overwrites default decays
- Name of file is arbitrary, let's call it **UserDecays.DEC**
- Files are located in <PandaRootSourceDir>/pgenerators/EvtGen

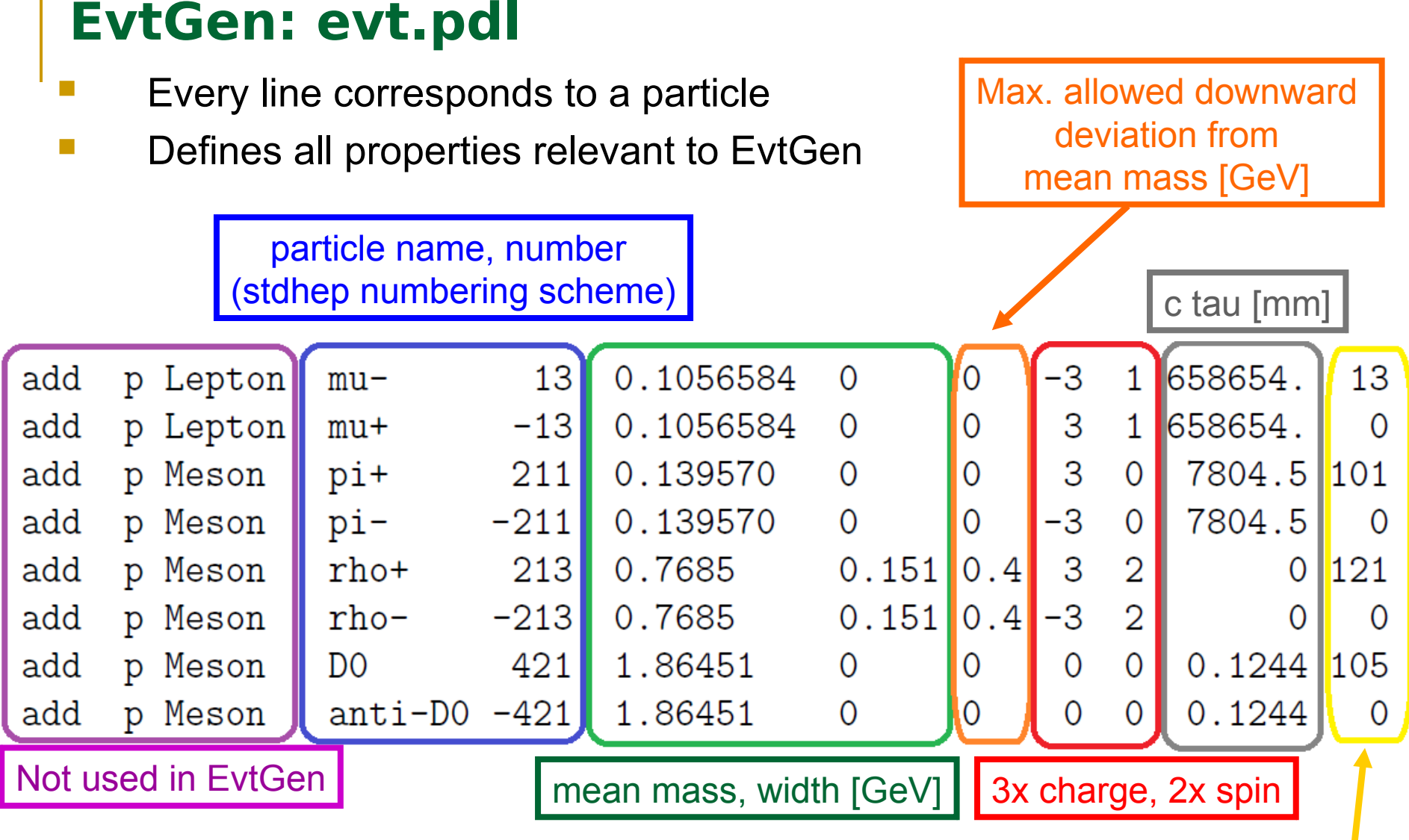

- \* makes line a comment
- such as C or P are not included **EVAC 10 and Archarging Such as C** or P are not included **Note: Quantum numbers**

Lund-KC number (used for interfacing with other generators)

# **Meaning of "Mass cutoff"**

- Given decays of broad resonances to other broad resonances, we find that we must cut off the mass distribution of particles to improve the robustness of our code.
- Nominal mass range:

 $m_0 - 15\Gamma < m < m_0 + 15\Gamma$ 

• If the mass cutoff in evt. pdl is not 0:

 $m_0$ -Field#8 < m <  $m_0$ +15 $\Gamma$ 

• (Of course parent, daughter particle masses can also limit the mass range)

## **EvtGen: DECAY.DEC**

- Defines the default decays for all particles in EvtGen
- Contains most decay channels (from PDG)
- Usually used for producing inclusive Monte Carlo samples
- For exclusive Monte Carlo samples, you can use a user decay file – UserDecays.DEC
	- $\Box$  Default decays can be overwritten
	- □ Same rules/syntax as for DECAY.DEC

#### **EvtGen: UserDecays.DEC**

- Each decay defined in UserDecays.DEC overwrites default decays in DECAY.DEC (decay information from PDG)
- Case-sensitive
- $\blacksquare$  # makes line a comment

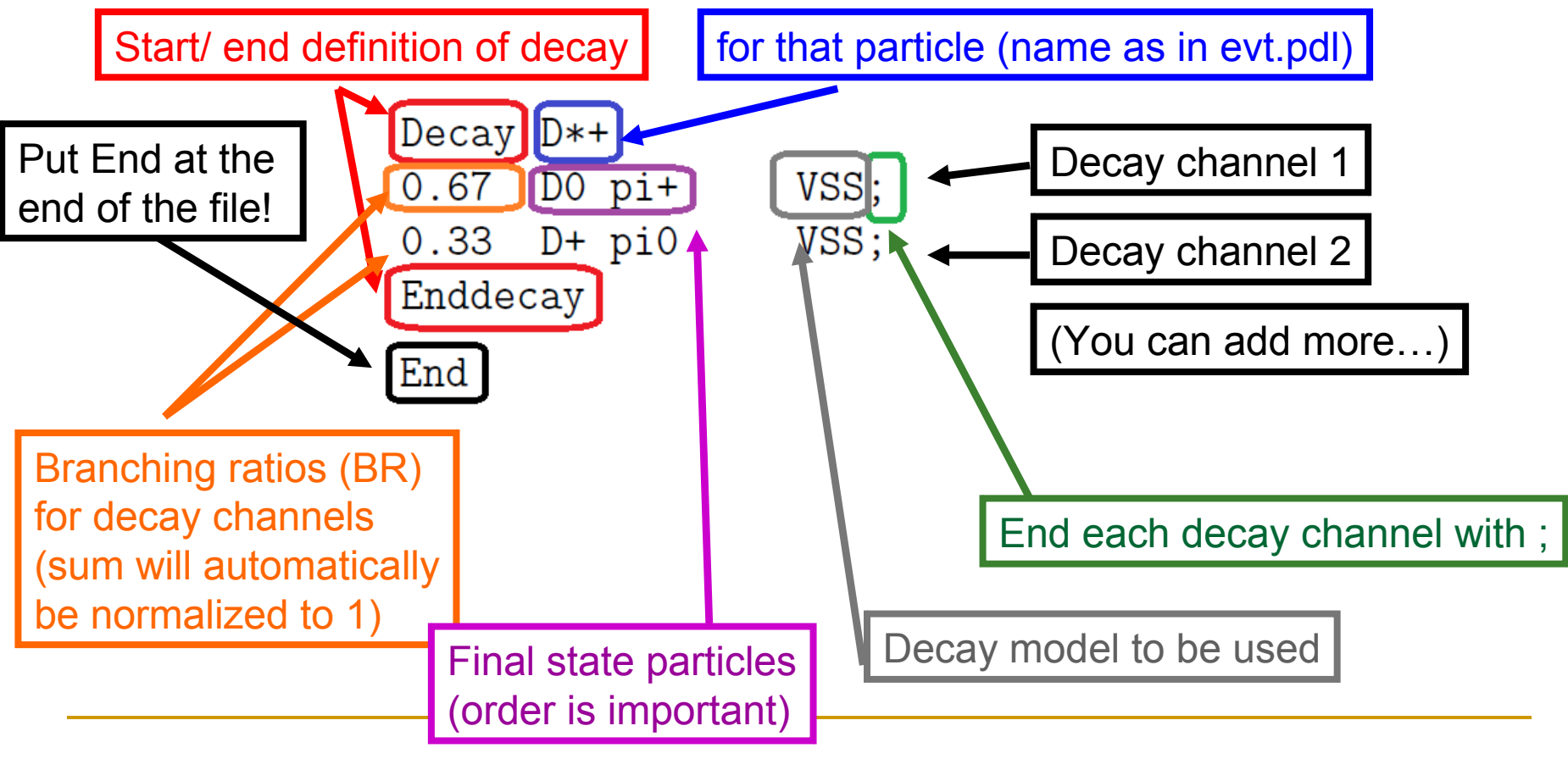

#### **EvtGen: PHOTOS**

- PHOTOS can be used for radiating photons of any charged particle in the final state
- Enable for all decays: yesPhotos
- Disable for all decays: noPhotos
- **Control for individual decays: normalPhotos** 
	- $\Box$  For every decay channel you can define whether final state radiation should be included or not
	- □ Place PHOTOS before name of decay model to activate it!

#### Default setting is yesPhotos

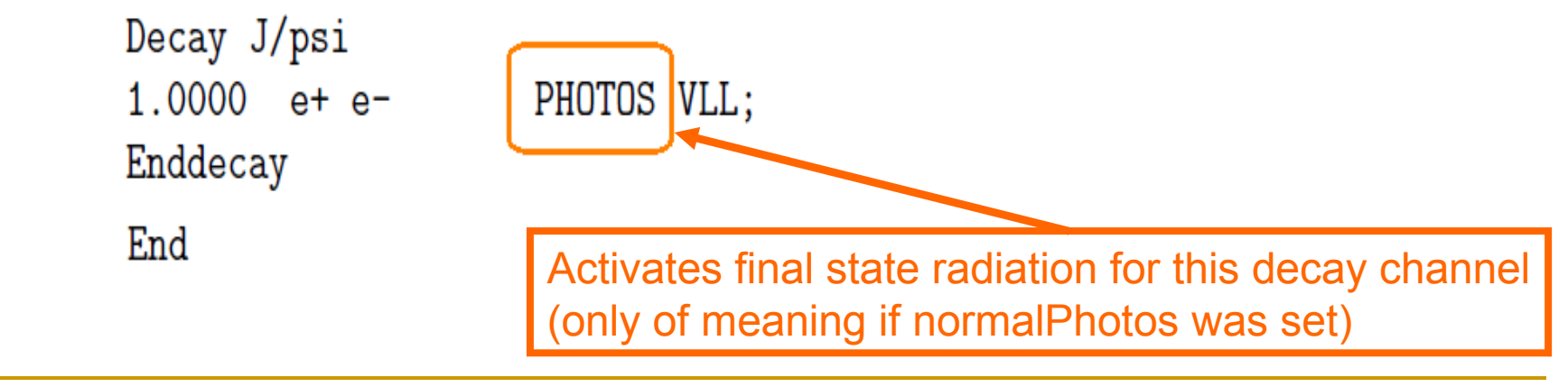

#### **EvtGen: pbarp-System**

- Use as initial state one of the pbar\*systems\* below
- You can simulate operation at a certain CM-energy or with a given p-momentum
- If you use a particle instead, you will get an invariant mass resolution which is due to the particle's width and not the beam momentum spread

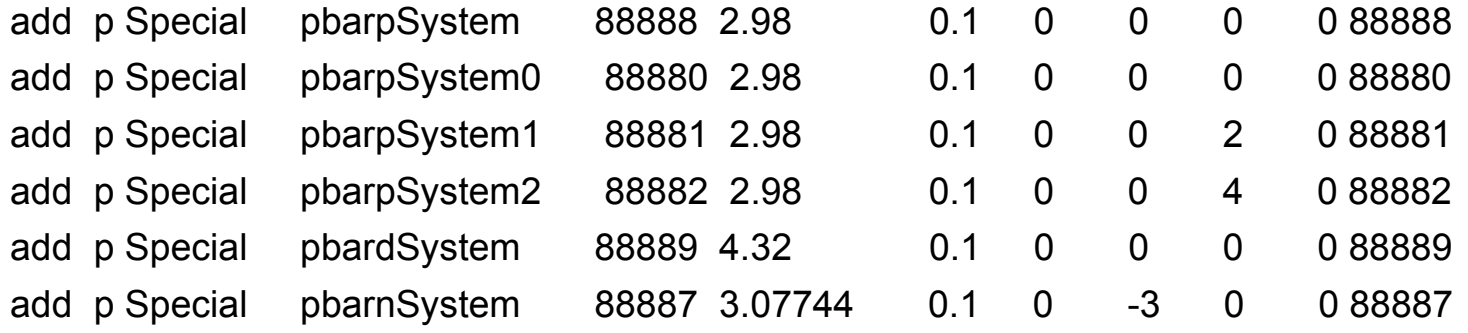

 Note: Using pbar\*System\* as initial state with PHOTOS corresponds to simulating initial state radiation. Therefore, put noPhotos or normalPhotos at the beginning of your UserDecays.DEC

#### **Example use of decay model by A. Gillitzer**

noPhotos

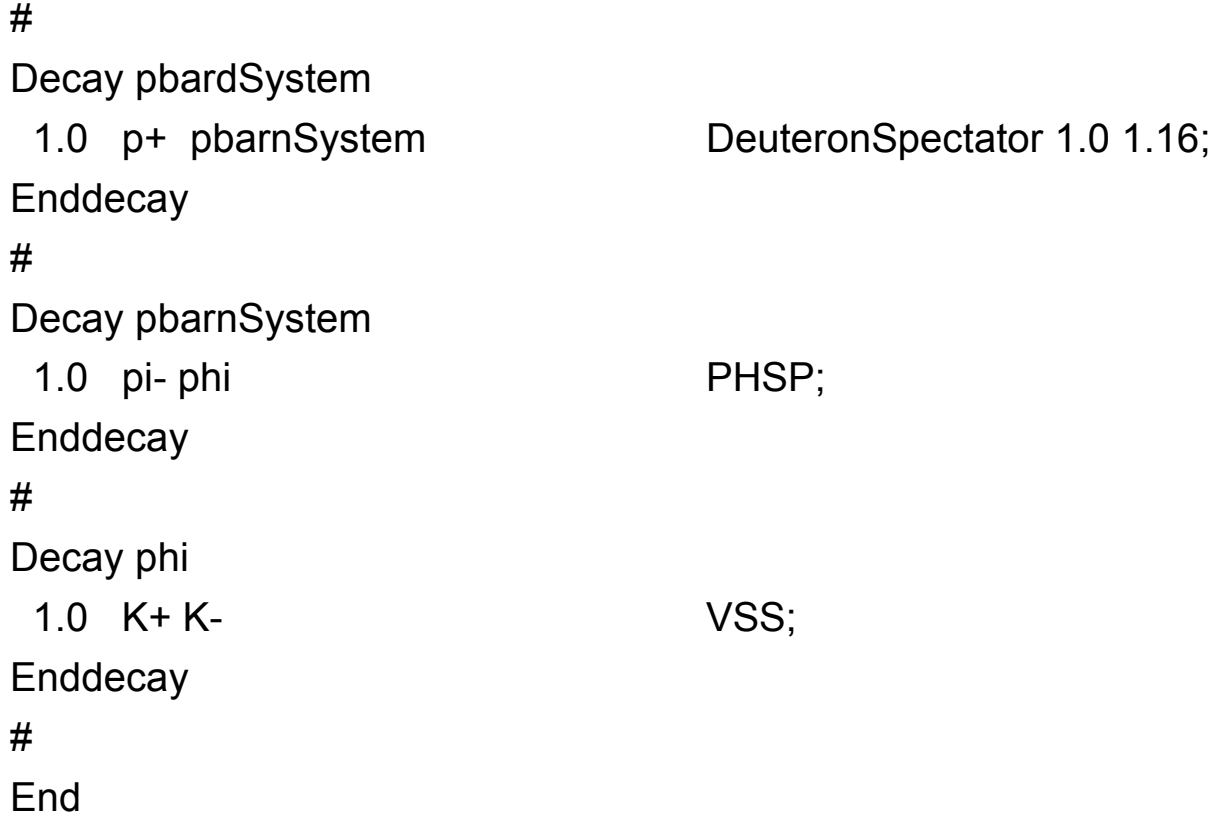

1st parameter: maximum internal momentum in the deuteron in GeV/c

2nd parameter: minimum mass of the residual pbar+n system for the specified decay (in this case m(phi)+m(pi-)

### **EvtGen: Constants and Parameters**

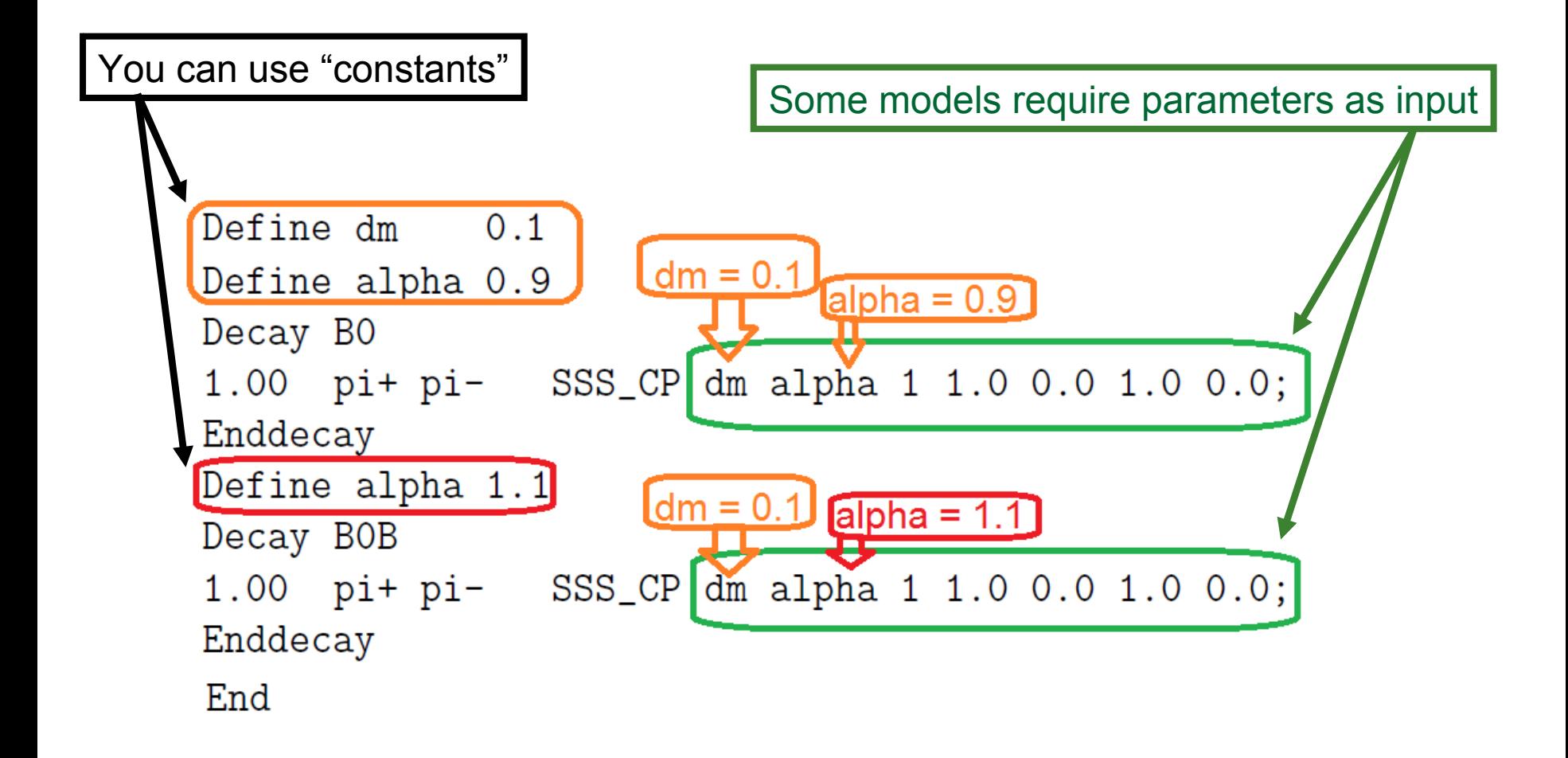

### **EvtGen: Aliases**

Imagine that we want to simulate the following decay

- anti-p-  $p + \rightarrow$  B0 anti-B0
- $\Box$  B0  $\rightarrow$  J/psi K S0,
	- $J/psi \rightarrow mu+mu-$
- anti-B0  $\rightarrow$  anything

Decay BO

 $1.00$ J/psi K\_SO SVS\_CP dm beta 1.0 1.0 0.0 1.0 0.0; Endedecay

```
Decay J/psi
1.00 mu+
                        VLL;
            mu-Enddecay
End
```
- **Problem with that particular solution:** 
	- $\Box$  anti-B0 → J/psi something
	- $\Box$  J/psi from anti-B0 decays will also only decay into mu+ mu-
	- $\Box$  It should be allowed to decay in all channels

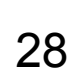

### **EvtGen: Aliases**

- Solution  $\rightarrow$  We use an alias for J/psi from different decays
	- Give J/psi from B0 decays another name (let's call it myJ/psi)
	- $\Box$  J/psi from anti-B0 can decay in all channels
	- □ J/psi from B0 can only decay into mu+ mu-

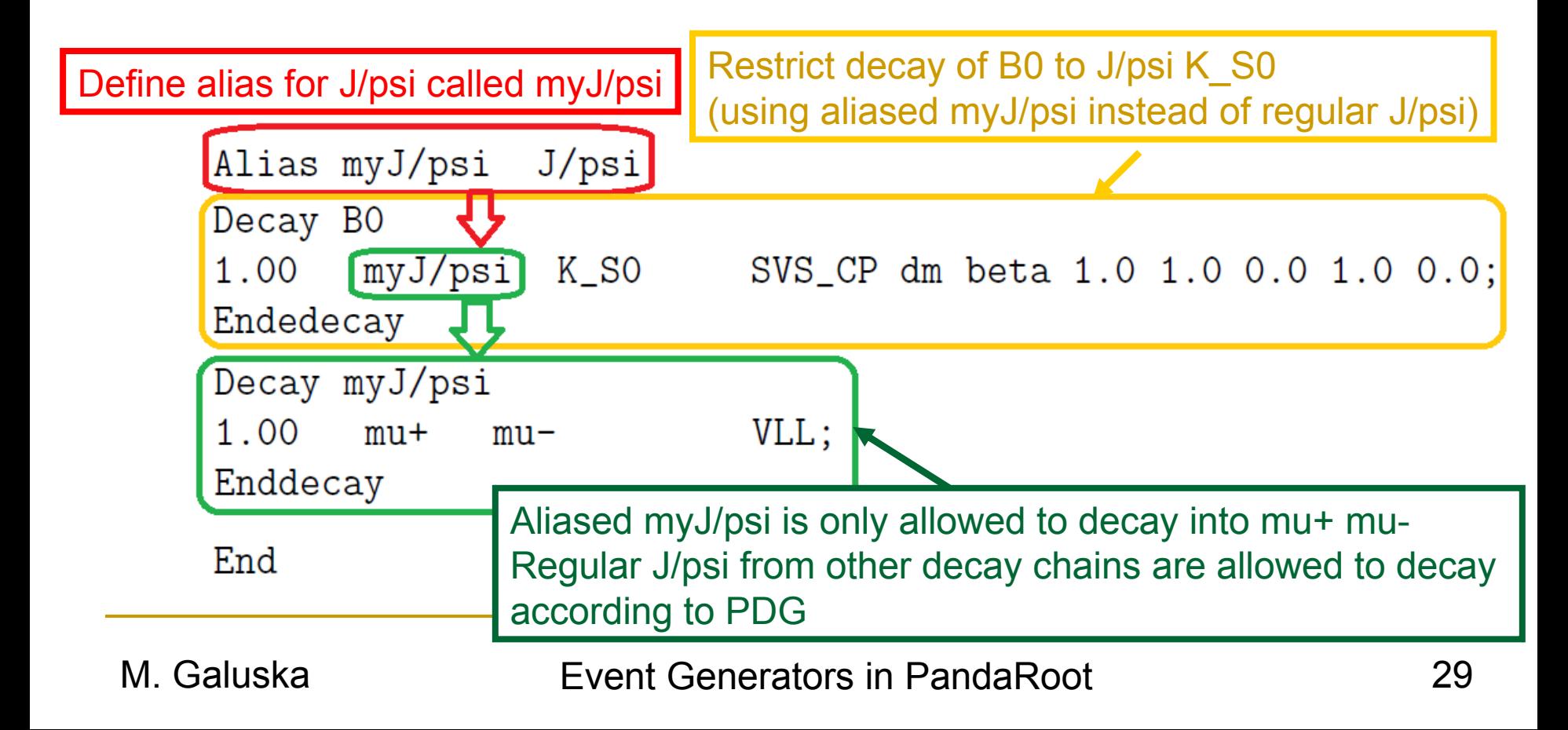

#### **EvtGen: Cdecay**

- CDecay anti-D0
- $\Box$  Anti-D0 is charge conjugate of particle D0
- $\Box$  CDecay anti-D0 defines decays for anti-D0 according to decays for D0 (decay channels into charged conjugated states and BRs as defined for D0)
- You can also use CDecay for aliased particles

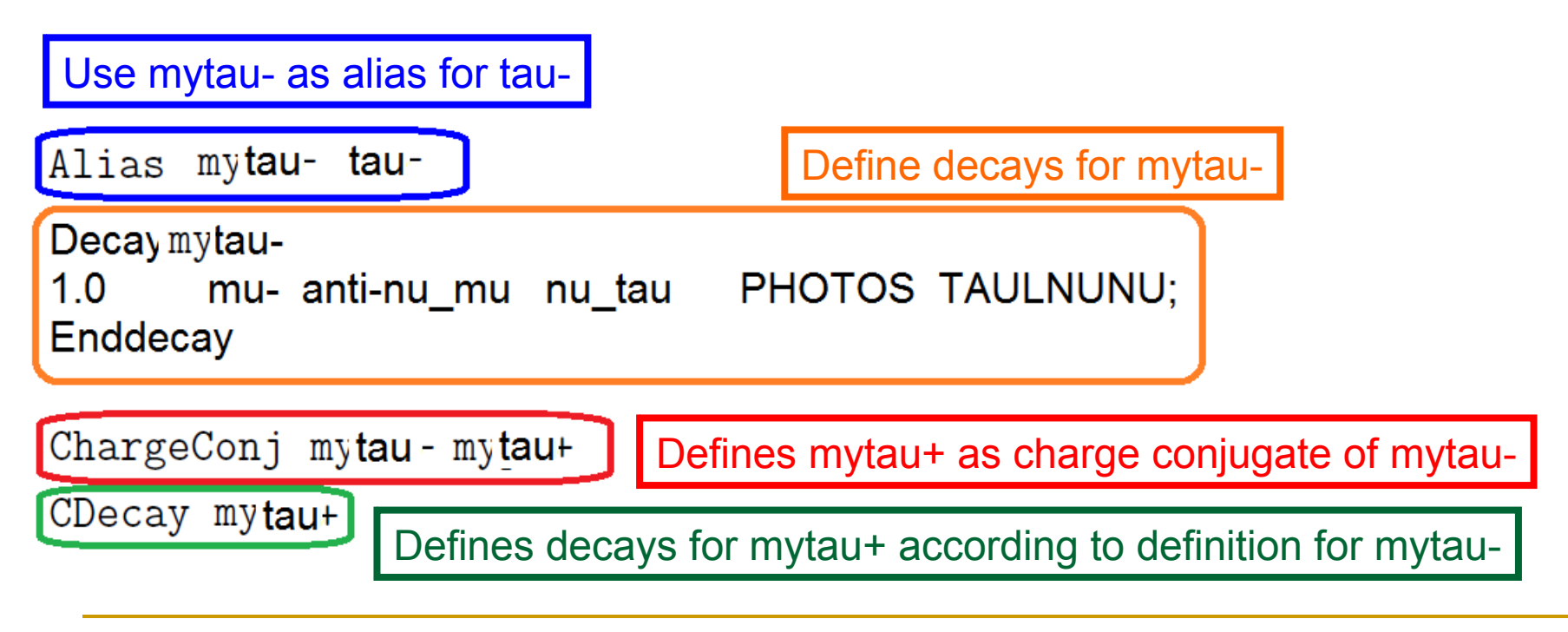

## **Implemented models in EvtGen**

Many different models are implemented in EvtGen. They vary from highly specialized to rather generic. A rough grouping of these models into categories would be:

•Semileptonic decays •CP violation •Generic amplitudes •Special matrix elements

Look at EvtGen documentation or <PandaRootSourceDir>/pgenerators/EvtGen/EvtGenModels/

## **Semileptonic decays**

- -HQET Heavy Quark Effective Theory inspired form factor param.
- -ISGW, ISGW2 Quark model based prediction, Isgur, Scora et al.
- -MELIKHOV Quark model based prediction
- -SLPOLE Generic spcification of form factors based on a lattice inspired parametrization.
- -VUB For generic b->ulnu decays, uses JetSet for fragmentation.
- •GOITY ROBERTS Decays to non resonant D(\*)pi Inu.

BABAR uses, HQET, ISGW2, VUB, and GOITY ROBERTS in its simulation.

ISGW2 should support D, D\_s and B\_s decays as well as B decays. [3] $\mathbf{E} = \mathbf{E}$ 

# CP violation in B decays

- $\rightarrow$ SSD CP generic model for two-body decays that are common final states of the B0 and the anti-B0. Includes effects of both the mass and width differences and should apply equally well to the B s system.
- -SVV\_CPLH Model for decays with two vectors in the final state, e.g.  $B \simeq$  J/psi phi.
- BTO3PI CP, BTO4PI CP, BTO2PI CP ISO, BTOKPI\_CP\_ISO specialized models.

## **Generic amplitudes**

-HELAMP, PARTWAVE - generic two-body decays specified by the helicity or partial wave amplitudes.

- -SLN Decay of scalar to lepton and neutrino.
- -PHSP N-body phase space.
- -SVS, STS Scalar decay to vector (or tensor) and scalar.
- -VSS, TSS decay of vector or tensor particle to a pair of scalars.
- -VLL, SLL Decay of vector or scalar to two leptons.
- -VSP\_PWAVE, vector to scalar and photon, e.g.,

 $D^*$ ->Dgamma

## **Special matrix elements**

-BTOXSGAMMA - b->X\_s gamma with JetSet fragmentation. -BTOXSLL - b->X sll with JetSet fragmentation.  $\neg D$  DALITZ - 3-body D-decays with substructure. -ETA DALITZ - eta to 3pions with measured dalitz amplitude. -KSTARNUNU - B->K\*nunubar -LNUGAMMA - B->lnu gamma -OMEGA DALITZ - Dalitz structure in the omega->3-pion decay  $\div$ PHI DALITZ - Dalitz structure in the phi->3-pion decay  $\div$ PTO3P - scalar to 3 scalars decay where you can specify

intermediate resonances

-TAUHADNU - hadronic 1, 2, and 3 pion final states.

-TAULNUNU - leptonic tau decays.

- -VSS\_BMIX Upsilon(4S) to BBbar, including mixing.
- -VVPIPI decay of vector to vector and two pions, e.g.

psi'->psi+pi+pi.

-VECTORISR - ISR production of vector mesons:

 $e+e-$  ->  $V+gamma$ 

# Developers, developers, developers!

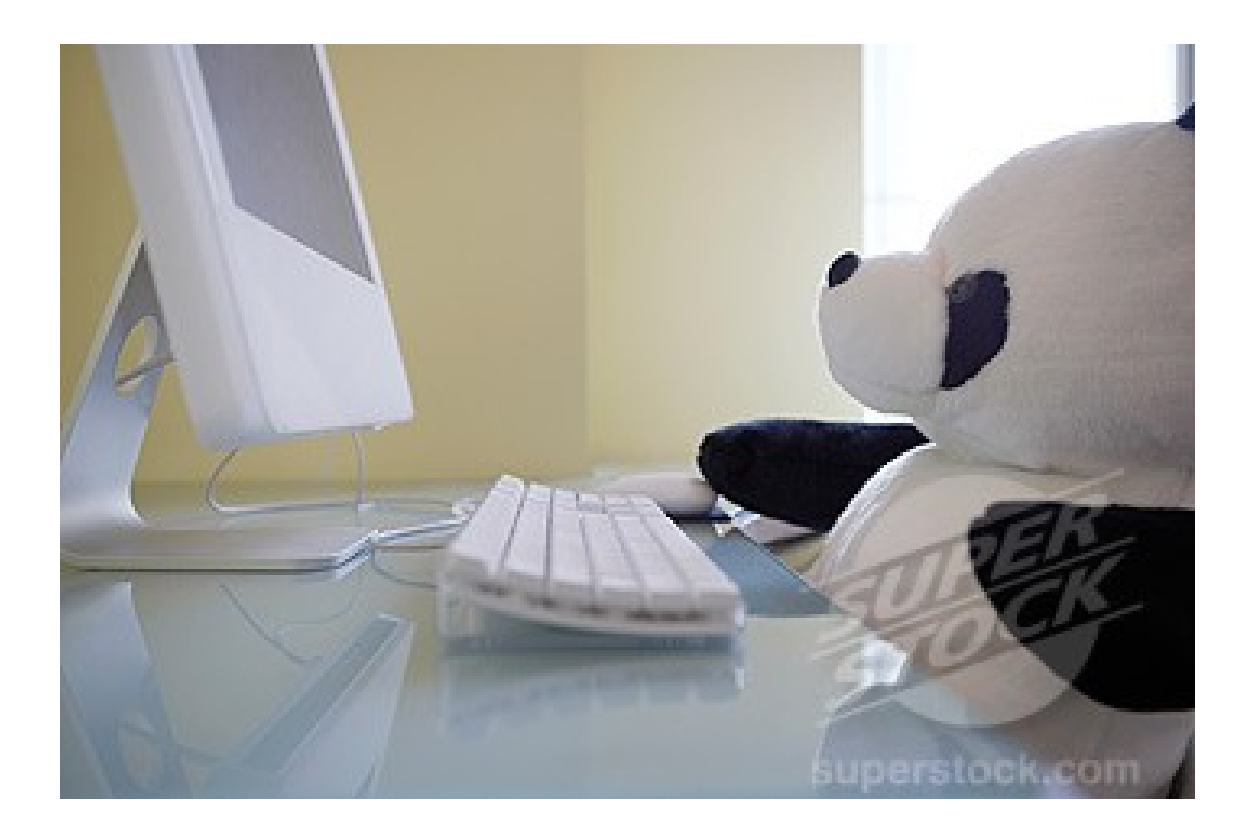

M. Galuska Event Generators in PandaRoot 36

#### **How does EvtGen work?**

 $\tau \rightarrow \pi \nu$  $B\to D^*\tau\bar\nu$  $D^* \to D\pi$ 

decay amplitude

$$
A = \sum_{\lambda_D \neq \lambda_\tau} A_{\lambda_D \neq \lambda_\tau}^{B \to D^* \tau \nu} \times A_{\lambda_D \neq}^{D^* \to D \pi} \times A_{\lambda_\tau}^{\tau \to \pi \nu}
$$
  
states of spin degrees of freedom

Is replaced with an algorithm that allows each decay to be simulated independently

Kinematics are generated according to phase space probability for  $B \to D^* \tau \bar{\nu}$   $P_B = \sum |A_{\lambda_{D^*}}^{B \to D^* \tau \nu}|^2$  $\lambda_{D^*}\lambda_{\tau}$ kinematics are regenerated until the event passes an accept-reject algorithm spin density matrix  $\rho_{\lambda_{D^*}\lambda'_{D^*}}^{D^*} = \sum_{\lambda} A_{\lambda_{D^*}\lambda_{\tau}}^{B\to D^*\tau\nu} [A_{\lambda'_{D^*}\lambda_{\tau}}^{B\to D^*\tau\nu}]^*$ describes a  $D^*$  from the  $B \to D^* \tau \nu$  decay after summing over the degrees of freedom for the  $\tau.$  $\overline{\phantom{a}}$  and  $\overline{\phantom{a}}$  37

#### **How does EvtGen work?**

decay amplitude

 $\tau \rightarrow \pi \nu$  $B \to D^* \tau \bar{\nu}$  $D^* \to D\pi$ 

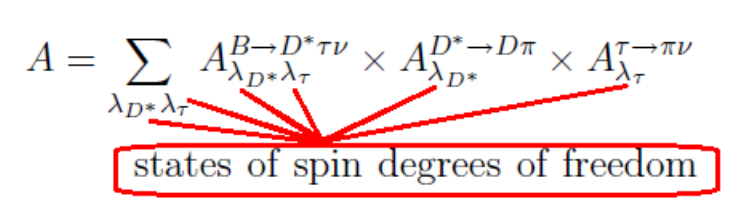

Is replaced with an algorithm that allows each decay to be simulated independently

Kinematics are generated according to phase space probability for  $D^* \to D\pi$  $P_{D^*} = \frac{1}{\text{Tr}\,\rho^{D^*}}\sum_{\lambda_{D^*}\lambda_{D^*}'}\rho_{\lambda_{D^*}}^{D^*}\lambda_{D^*}'}A_{\lambda_{D^*}}^{D^*\to D\pi}[A_{\lambda_{D^*}}^{D^*\to D\pi}]^*$ does not affect the angular distributions makes the maximum decay probability of each subdecay independent of the full decay chain kinematics are regenerated until the event passes an accept-reject algorithm

information about the D<sup>\*</sup> decay  $\tilde{\rho}_{\lambda_{D^*}}^{D^*} = A_{\lambda_{D^*}}^{D^* \to D\pi} [A_{\lambda'_{D^*}}^{D^* \to D\pi}]^*$  38

#### **How does EvtGen work?**

 $\tau \rightarrow \pi \nu$  $B \to D^* \tau \bar{\nu}$  $D^* \to D\pi$ 

decay amplitude

$$
A = \sum_{\lambda_D \star \lambda_\tau} A_{\lambda_D \star \lambda_\tau}^{B \to D^* \tau \nu} \times A_{\lambda_D \star}^{D^* \to D \pi} \times A_{\lambda_\tau}^{\tau \to \pi \nu}
$$
  
states of spin degrees of freedom

Is replaced with an algorithm that allows each decay to be simulated independently

Kinematics are generated according to phase space probability for  $\tau \to \pi \nu$  $P_{\tau} = \frac{1}{\text{Tr}\,\rho^{D^*}}\sum_{\lambda_{\mathcal{T}}\,\lambda_{\mathcal{T}}'}\rho^{D^*}_{\lambda_{\mathcal{T}}}\,\lambda_{\mathcal{T}}'}\,A^{\tau\to\pi\nu}_{\lambda_{\mathcal{T}}}\,[A^{\tau\to\pi\nu}_{\lambda_{\mathcal{T}}'}\,]^*$ does not affect the angular distributions makes the maximum decay probability of each subdecay independent of the full decay chain kinematics are regenerated until the event passes an accept-reject algorithm spin density matrix of the  $\tau$  $\rho^{\tau}_{\lambda_{\tau}\lambda'_{\tau}}=\sum_{\lambda_{D^*}\lambda'_{D^*}}\tilde{\rho}^{D^*}_{\lambda_{D^*}\lambda'_{D^*}}A^{B\to D^*\tau\nu}_{\lambda_{D^*}\lambda_{\tau}}[A^{B\to D^*\tau\nu}_{\lambda'_{D^*}\lambda'_{\tau}}]^* \Bigg] \eqno(39)$ 

#### **How can I write my own decay model in EvtGen?**

You can add decay models to EvtGen as C++ modules in <PandaRootSourceDir>/pgenerators/EvtGen/EvtGenModels/

Remember

- 1. Check what exists!
- 2. Read documentation!
- 3. Look at the code! (Is the documentation still up to date?)
- 4. Disclaimer:
	- $\Box$  I am not an expert
	- $\Box$  I have not developed a decay model (ever)
	- $\Box$  My information is based on documentation and may already be outdated
	- $\Box$  I am not responsible for your actions ;)

## **Derive your decay model from one of the 3 classes below**

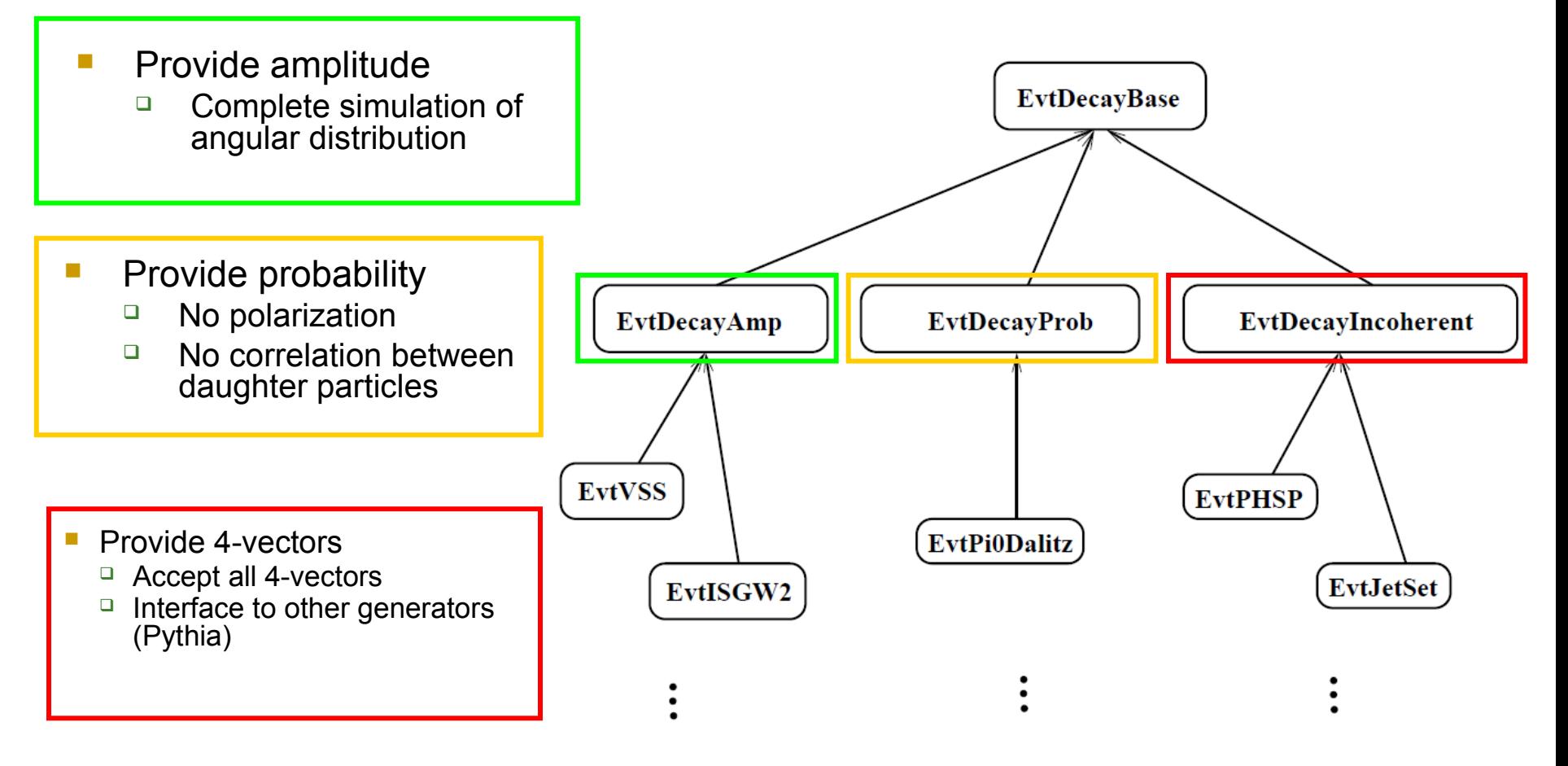

## **What do I need to implement in my decay model (at least)?**

- virtual void getName(EvtString& name)=0
	- $\Box$  Returns name of model
- virtual EvtDecayBase\* clone()=0
	- Returns a new instance of the decay model class
	- For each entry in the decay table an instance of the decay model class is created

#### void initProbMax()

- $\Box$  Sets maximum probability for decay via setProbMax(double)
- □ Used by accept-reject algorithm
- $\Box$  If value is too low: Distribution of daughter particles will not be correct
- If value is too high: Decay model will work inefficiently
- virtual void Decay(EvtParticle \*p)=0
	- $\Box$  Calculate amplitudes/probabilities/4-vectors for process

## **What do I need to implement in my decay model (at least)?**

- Your decay model has to be registered with the EvtGen framework in order to be used
- In <PandaRootSourceDir>/pgenerators/EvtGen/EvtGenModels/ EvtModelReg.cc type
	- □ modelist.Register(new EvtModelName);
- Add the class in

<PandaRootSourceDir>/pgenerators/EvtGen/CMakeLists.txt

- To set(EVTGEN\_SRCS … ) add EvtGenModels/EvtModelName.cc
- Model arguments can be accessed using
	- $\Box$  getNArg() (number of arguments)
	- $\Box$  getArg(i) (returns i<sup>th</sup> argument)

#### **When the domain intervention States in EvtGen Some useful information**

• EvtGen works with amplitudes. The amplitudes are specified as amplitudes between the initial and final state in a set of basis vector provided by EvtGen.

• EvtGen uses the following representation for the lower spin states:

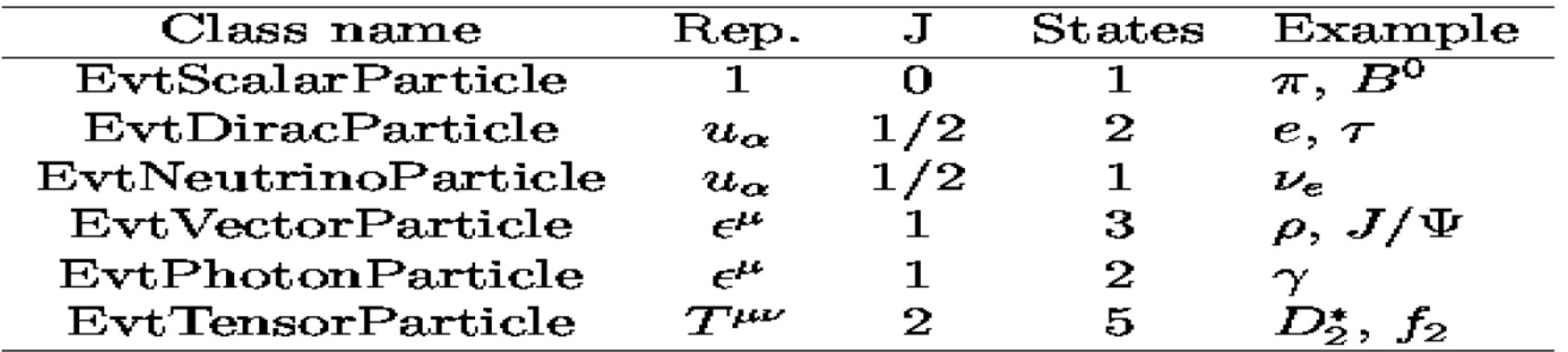

• Also J= $3/2$  EvtRaritaSchwinger 4 states

• Higher spin states are represented by a generic helicity state basis

#### **WHITE USETUE INTO MIGLION** L**vi**Oell Support Glass **Some useful information**

- **EvtGen provides implementations of several classes that** are used to represent the states:
- **EvtComplex** implementation of complex numbers
- **.EvtVector3R, EvtVector3C real and complex 3-vectors**
- **.EvtVector4R, EvtVector4C real and complex 4-vectors**
- **EvtTensor3C, EvtTensor4C complex second rank tensors**
- •EvtDiracSpinor 4-component Dirac spinor
- **EvtRaritaSchwinger Rarita-Schwinger spinor (for spin 3/2** particles)
- •EvtGammaMatrix Dirac gamma matrix implementations

# **Naming conventions in EvtGen**

- General
	- Do not use underscores or s p a c e s
	- Instead: LeaveOutSpacesAndCapitalizeTheFirstLetterOfEachWord
- Classes and global symbols
	- □ Start name with "Fyt"
	- □ EvtDecayTable
- Member functions
	- Start with lower case letter
	- $\Box$  getName
- Member data (unlike in PandaRoot)
	- □ Start name with \_underscore
	- \_Data

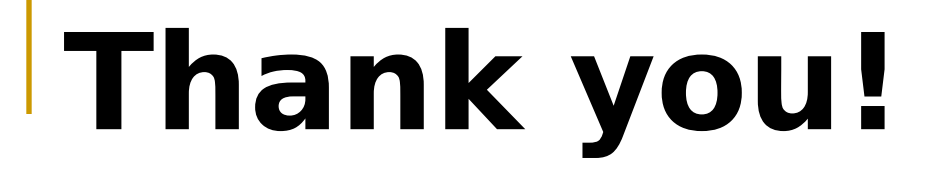

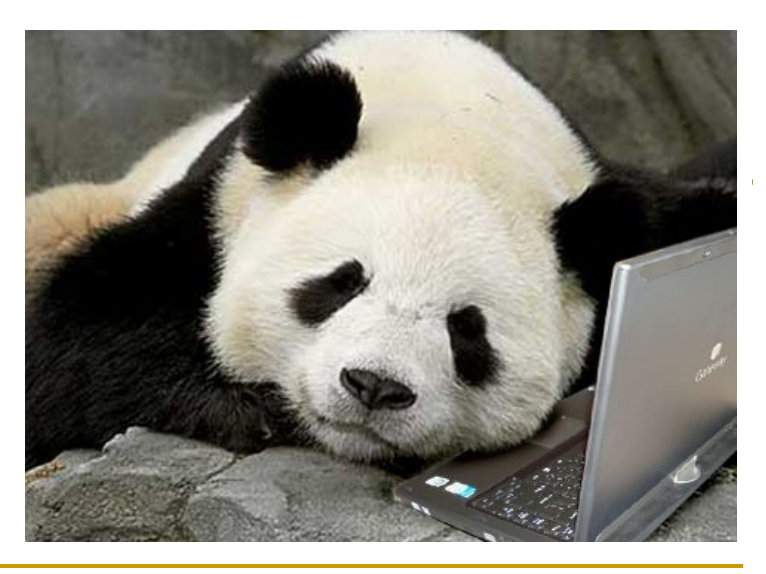